# **wtphm**

**Jun 03, 2020**

## User Guide

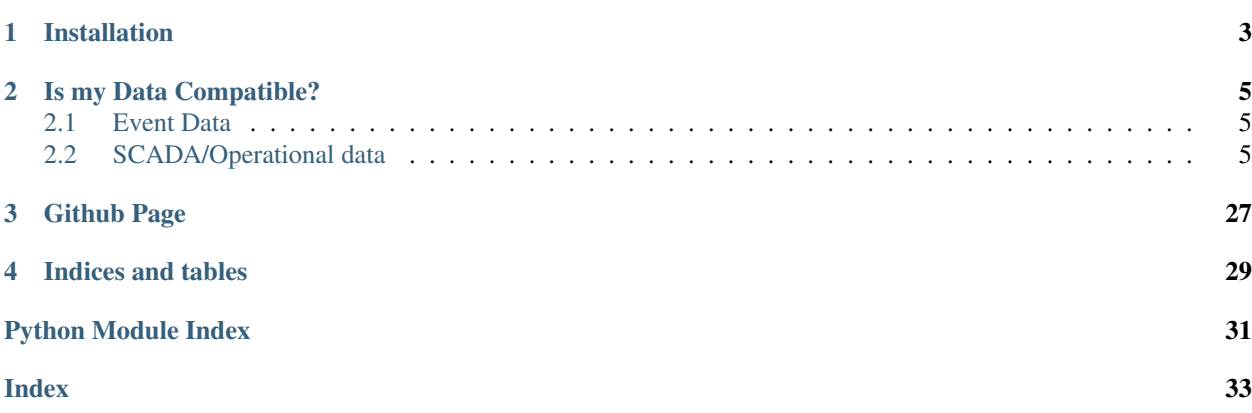

The Wind Turbine Prognostics and Health Management library processes wind turbine events (also called alarms or status) data, as well as operational SCADA data (the usually 10-minute data coming off of wind turbines) for easier fault detection, prognostics or reliability research.

Turbine alarms often appear in high numbers during fault events, and significant effort can be involved in processing these alarms in order to find what actually happened, what the root cause was, and when the turbine came back online. This module solves this by automatically identifying stoppages and fault periods in the data and assigning a high-level "stoppage category" to each. It also provides functionality to use this info to label SCADA data for training predictive maintenance algorithms.

Although there are commercial packages that can perform this task, this library aims to be an open-source alternative for use by the research community.

Please reference this repo if used in any research. Any bugs, questions or feature requests can be raised on GitHub. Can also reach me on twitter @leahykev.

## CHAPTER 1

Installation

<span id="page-6-0"></span>Install using pip!

pip install wtphm

## CHAPTER 2

### Is my Data Compatible?

<span id="page-8-0"></span>The data manipulated in this library are turbine events/status/alarms data and 10-minute operational SCADA data. They must be in the formats described below.

## <span id="page-8-1"></span>**2.1 Event Data**

The event\_data is related to any fault or information messages generated by the turbine. This is instantaneous, and records information like faults that have occurred, or status messages like low- or no- wind, or turbine shutting down due to storm winds.

The data must have the following column headers and information available:

- turbine\_num: The turbine the data applies to
- code: There are a set list of events which can occur on the turbine. Each one of these has an event code
- description: Each event code also has an associated description
- time\_on: The start time of the event
- stop\_cat: This is a category for events which cause the turbine to come to a stop. It could be the functional location of where in the turbine the event originated (e.g. pitch system), a category for grid-related events, that the turbine is down for testing or maintenance, in curtailment due to shadow flicker, etc.
- In addition, there must be a specific event code which signifies return to normal operation after any downtime or abnormal operating period.

## <span id="page-8-2"></span>**2.2 SCADA/Operational data**

The scada\_data is typically recorded in 10-minute intervals and has attributes like average power output, maximum, minimum and average windspeeds, etc. over the previous 10-minute period.

For the purposes of this library, it must have the following column headers and data:

- turbine num: The turbine the data applies to
- time: The 10-minute period the data belongs to
- availability counters: Some of the functions for giving the batches a stop category rely on availability counters. These are sometimes stored as part of scada data, and sometimes in separate availability data. They count the portion of time the turbine was in some mode of operation in each 10-minute period, for availability calculations. For example, maintenance time, fault time, etc. In order to be used in this library, the availability counters are assumed to range between 0 and *n* in each period, where *n* is some arbitrary maximum (typically 600, for the 600 seconds in the 10-minute period).

#### <span id="page-9-3"></span>**2.2.1 Overview**

The three main parts of the package are the  $wtphm, batch$ , and  $wtphm, pred, processinq$  modules, as well as the [wtphm.clustering](#page-22-0) subpackage.

 $w t$ phm. batch contains the functions for creating the batches of turbine alarms and assigning a high-level reason for the stoppage, gleaned from the events and scada data. More information on this can be found in<sup>[1](#page-9-0)</sup>.

[wtphm.pred\\_processing](#page-21-0) contains functions for labelling SCADA data based on the batches, for purposes of fault detection or prognosis.

wtphm. clustering deals with clustering together different similar alarm sequences, explored in<sup>[2](#page-9-1)</sup>. This part of the library isn't updated as much as the others - development may be needed in some parts.

Information and critiques on some of the issues surrounding the data coming from wind turbines more generally can be found  $in^3$  $in^3$ .

#### **2.2.2 Input Data Needed for Batch Creation**

Batches are groups of turbine events generated by the alarm system which appear during a stoppage. The data to be used for creating the batches and assigning a high level cause for the stop must have certain features, described here.

#### **Events Data**

The event\_data is related to any fault or information messages generated by the turbine. This is instantaneous, and records information like faults that have occurred, or status messages like low- or no- wind, or turbine shutting down due to storm winds.

The data must have the following column headers and information available:

- turbine\_num: The turbine the data applies to
- code: There are a set list of events which can occur on the turbine. Each one of these has an event code
- description: Each event code also has an associated description
- time\_on: The start time of the event
- stop\_cat: This is a category for events which cause the turbine to come to a stop. It could be the functional location of where in the turbine the event originated (e.g. pitch system), a category for grid-related events, that the turbine is down for testing or maintenance, in curtailment due to shadow flicker, etc.

<span id="page-9-0"></span><sup>1</sup> Leahy, K., Gallagher, C., O'Donovan, P., Bruton, K. & O'Sullivan, D. T. (2018), 'A Robust Prescriptive Framework and Performance Metric for Diagnosing and Predicting Wind Turbine Faults based on SCADA and Alarms Data with Case Study', Energies 11(7), pp. 1–21.

<span id="page-9-1"></span><sup>&</sup>lt;sup>2</sup> Leahy, K., Gallagher, C., O'Donovan, P., & O'Sullivan, D. T. J. (2019), 'Issues with Data Quality for Wind Turbine Condition Monitoring and Reliability Analyses', Energies, 12(2):201; <https://doi.org/10.3390/en12020201>

<span id="page-9-2"></span><sup>&</sup>lt;sup>3</sup> Leahy, K., Gallagher, C., O'Donovan, P. & O'Sullivan, D. T. (2018), 'Cluster analysis of wind turbine alarms for characterising and classifying stoppages', IET Renewable Power Generation 12(10), 1146–1154.

• In addition, there must be a specific event code which signifies return to normal operation after any downtime or abnormal operating period.

#### **SCADA Data**

The scada\_data is typically recorded in 10-minute intervals and has attributes like average power output, maximum, minimum and average windspeeds, etc. over the previous 10-minute period.

For the purposes of this library, it must have the following column headers and data:

- turbine\_num: The turbine the data applies to
- time: The 10-minute period the data belongs to
- availability counters: Some of the functions for giving the batches a stop category rely on availability counters. These are sometimes stored as part of scada data, and sometimes in separate availability data. They count the portion of time the turbine was in some mode of operation in each 10-minute period, for availability calculations. For example, maintenance time, fault time, etc. In order to be used in this library, the availability counters are assumed to range between 0 and *n* in each period, where *n* is some arbitrary maximum (typically 600, for the 600 seconds in the 10-minute period).

#### **Sample Data**

There is sample data provided in the [examples](https://github.com/lkev/wtphm/tree/master/examples) folder of the github repository. This is 2 months' of real data for 2 turbines, but has been fully anonymised. For the event\_data, all codes have been mapped to a random set of numbers, and descriptions have been removed. For the scada\_data, all values have been normalised between 0 and 1, with the exception of the availability counters ("lot", "rt", etc.) and features counting the number and duration of alarms in the past 48 hours, "num\_48h" and "dur\_48h").

The data can be imported like so:

```
>>> import wtphm
>>> import pandas as pd
>>> event_data = pd.read_csv('examples/event_data.csv',
... parse_dates=['time_on', 'time_off'])
>>> event_data.duration = pd.to_timedelta(event_data.duration)
>>> scada_data = pd.read_csv('examples/scada_data.csv',
                            ... parse_dates=['time'])
```
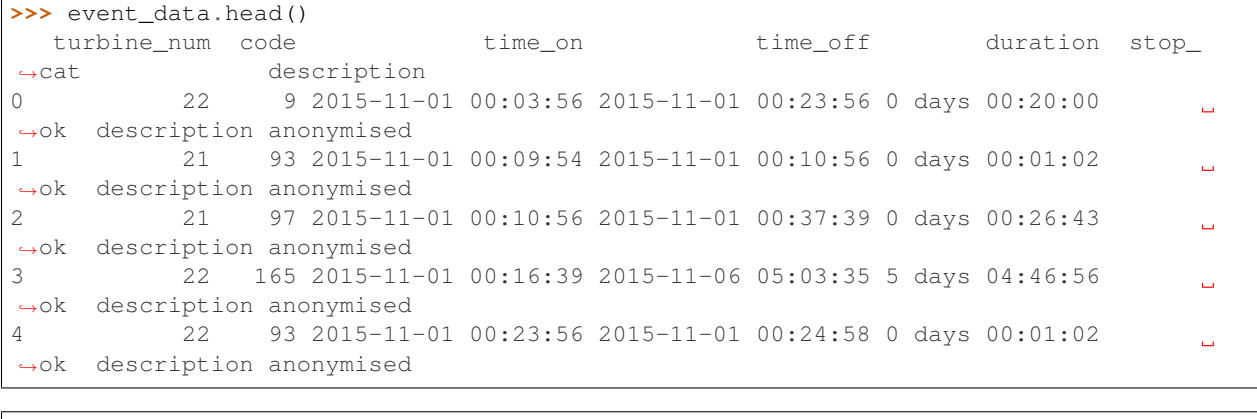

**>>>** scada\_data.head() time turbine\_num wind\_speed kw wind\_speed\_sd wind\_speed\_ ˓<sup>→</sup>max ... lot wot est mt rt eect

(continues on next page)

|                                                  |                   |          |          | $\cdot$ $\cdot$ |  |
|--------------------------------------------------|-------------------|----------|----------|-----------------|--|
| $0.2015 - 11 - 01.00:00:00$                      | 2.2<br>0.148473   | 0.009655 | 0.064693 | $\Omega$ .      |  |
| $-110283$<br>0.0 0.0<br>0.0                      | 0.0<br>0.0<br>0.0 |          |          |                 |  |
| $1, 2015 - 11 - 01, 00:10:00$                    | 2.2<br>0.125081   | 0.004962 | 0.066886 | 0.              |  |
| $\rightarrow$ 084016  0.0 0.0 0.0 0.0            | 0.0<br>0.0        |          |          |                 |  |
| 2 2015-11-01 00:20:00                            | 2.2<br>0.121183   | 0.004913 | 0.060307 | 0.              |  |
| $\ldots$ 0.0 0.0<br>$-086624$<br>$0.0 \quad 0.0$ | 0.0<br>0.0        |          |          |                 |  |
| $32015 - 11 - 010:30:00$                         | 22 0.137752       | 0.004454 | 0.067982 | 0.              |  |
| $-104322$ 0.0 0.0<br>0.0                         | 0.0<br>0.0<br>0.0 |          |          |                 |  |
| $4$ 2015-11-01 00:40:00                          | 2.2.<br>0.171540  | 0.040889 | 0.066886 | 0.              |  |
| $\rightarrow$ 113077  0.0 0.0 0.0 0.0            | 0.0<br>0.0        |          |          |                 |  |
| [5 rows x 22 columns]                            |                   |          |          |                 |  |
|                                                  |                   |          |          |                 |  |

(continued from previous page)

### <span id="page-11-0"></span>**2.2.3 Group Faults of the Same Type**

Sometimes it is useful to treat similar types of fault together as the same type of fault. An example would be faults across different pitch motors on different turbine blades being grouped as the same type of fault. This is useful, as there are typically *very* few fault samples on wind turbines, so treating these as three separate types of faults would give even fewer samples for each class.

The  $wtphm, batch, get\_grouped\_event\_data()$  function does this. For the pitch fault example above, the grouping would give the events "pitch thyristor 1 fault" with code 501, "pitch thyristor 2 fault" with code 502 and "pitch thyristor 3 fault" with code 503 all the same event description and code, i.e. they all become "pitch thyristor 1/2/3 fault (original codes 501/502/503)" with code 501. Note that this is an entirely optional step before creating the batches of events.

```
>>> # codes that cause the turbine to come to a stop
... stop_codes = event_data[
... (event_data.stop_cat.isin(['maintenance', 'test', 'sensor', 'grid'])) |
... (event_data.stop_cat.str.contains('fault'))].code.unique()
>>> # each of these lists represents a set of pitch-related events, where
... # each memeber of the set represents the same event but along a
... # different blade axis
... pitch_code_groups = [[300, 301, 302], [400, 401], [500, 501, 502],
                     ... [600, 601], [700, 701, 702]]
>>> event_data[event_data.code.isin(
... [i for s in pitch_code_groups for i in s])].head()
    turbine_num code time_on time_off duration stop_cat
→ description
112 22 502 2015-11-01 21:04:26 2015-11-01 21:04:36 00:00:10 fault_pt ...
→description anonymised pitch axis 3
114 22 601 2015-11-01 21:04:28 2015-11-01 21:04:36 00:00:08 fault_pt
˓→description anonymised pitch axis 2
119 22 601 2015-11-01 21:04:36 2015-11-01 21:04:36 00:00:00 fault_pt
→description anonymised pitch axis 2
131 22 600 2015-11-01 21:04:36 2015-11-01 21:04:36 00:00:00 fault_pt
→description anonymised pitch axis 1
132 22 600 2015-11-01 21:04:36 2015-11-01 21:04:36 00:00:00 fault_pt ..
→description anonymised pitch axis 1
```
As can be seen, the events data has a number of different codes for data along different pitch axes.

Below, we group these together as the same code (note the descriptions have been anonymised):

**>>>** event\_data, stop\_codes = wtphm.batch.get\_grouped\_event\_data( **...** event\_data=event\_data, code\_groups=pitch\_code\_groups,

(continues on next page)

(continued from previous page)

```
... fault_codes=stop_codes)
>>> # viewing the now-grouped events from above:
... event_data.loc[[112, 114, 119, 131, 132]]
    turbine_num code time_on time_off duration stop_cat
\rightarrow112 22 500 2015-11-01 21:04:26 2015-11-01 21:04:36 00:00:10 fault_pt
˓→description anonymised pitch axis 1/2/3 (original codes 500/501/502)
114 22 600 2015-11-01 21:04:28 2015-11-01 21:04:36 00:00:08 fault_pt
                                                                          Ĺ.
˓→ description anonymised pitch axis 1/2 (original codes 600/601)
119 22 600 2015-11-01 21:04:36 2015-11-01 21:04:36 00:00:00 fault_pt
                                                                          \mathbf{r} .
˓→ description anonymised pitch axis 1/2 (original codes 600/601)
131 22 600 2015-11-01 21:04:36 2015-11-01 21:04:36 00:00:00 fault_pt
                                                                          Ц.
˓→ description anonymised pitch axis 1/2 (original codes 600/601)
132 22 600 2015-11-01 21:04:36 2015-11-01 21:04:36 00:00:00 fault_pt
                                                                          Ē,
˓→ description anonymised pitch axis 1/2 (original codes 600/601)
```
#### <span id="page-12-1"></span>**2.2.4 Creating Batches**

As mentioned in<sup>[4](#page-12-0)</sup>, turbine alarms often occur in "showers" which can overwhelm operators and make it difficult to pinpoint the root cause of a stoppage.  $wtphm.batch.get_batch_data()$  creates the batches. The algorithm is as follows, as described in detail  $in^1$ :

- A list of event codes which causes the turbine to stop, fault\_codes, are passed to the function, as well as the code which signifies the turbine returning to normal operation after downtime, ok\_code.
- The earliest event in the event\_data which matches a code in fault\_codes is gotten. Every event between then and the next earliest ok\_code event are stored as a batch.
- The next earliest event in event\_data which matches a code in fault\_codes is gotten. Every event between then and the next earliest ok code event are stored as a batch, etc.

```
>>> # create the batches
... batch_data = wtphm.batch.get_batch_data(
... event_data=event_data, fault_codes=stop_codes, ok_code=207,
... t_sep_lim='1 hours')
>>> batch_data.loc[15:20]
   turbine_num fault_root_codes all_root_codes start_time ... fault_
˓→dur down_dur fault_event_ids all_event_ids
15 22 (68, 113, 500) (68, 113, 500) 2015-12-03 12:1... ... ..
˓→00:03:20 00:07:25 Int64Index([29... Int64Index([29...
16 22 (144, 500) (144, 500) 2015-12-08 16:3... ...
˓→00:11:50 00:15:55 Int64Index([32... Int64Index([32...
17 22 (73, ) (73, 141) 2015-12-10 18:1... ...
˓→00:00:00 00:00:17 Int64Index([33... Int64Index([33...
18 22 (77, 85, 164) (77, 85, 164) 2015-12-11 10:0... ... 0
˓→03:03:14 03:07:25 Int64Index([34... Int64Index([34...
19 22 (77, 85, 164) (77, 85, 164) 2015-12-14 12:3... ...
˓→09:52:49 09:52:51 Int64Index([36... Int64Index([36...
20 22 (68, 113, 144,... (68, 113, 144,... 2015-12-16 10:0... ... ..
˓→01:09:01 01:09:02 Int64Index([38... Int64Index([38...
[6 rows x 10 columns]
```
Note that if two stoppages occur in quick succession, i.e. one batch ends and another quickly begins, the  $t$  sep\_lim argument in  $wtphm.$  batch.  $get\_batch\_data$  () allows us to treat both as the same continuous batch. For more

<span id="page-12-0"></span><sup>4</sup> Qiu, Y., Feng, Y., Tavner, P., Richardson, P., Erdos, G. & Chen, B. (2012), 'Wind turbine SCADA alarm analysis for improving reliability', Wind Energy 15(8), 951–966.

information about the various columns and parameters, see the  $wtphm, batch, get$  batch data() documentation.

Below, we view one of the batches and the event behind it in a bit more detail:

```
>>> batch_data.loc[20]
turbine_num 22
fault_root_codes (68, 113, 144, 500)
all_root_codes (68, 113, 144, 500)
start_time 2015-12-16 10:00:05
fault_end_time 2015-12-16 11:09:06
down_end_time 2015-12-16 11:09:07
fault_dur 0 days 01:09:01
down_dur 0 days 01:09:02
fault event ids Int64Index([3868, 386...
all_event_ids Int64Index([3868, 386...
Name: 20, dtype: object
>>> event_data.loc[batch_data.loc[20, 'all_event_ids']].head()
    turbine_num code time_on time_off duration stop_cat
→ description
3868 22 144 2015-12-16 10:00:05 2015-12-16 10:00:13 00:00:08 fault_pt
                                                                 \mathbf{r}˓→ description anonymised
3867 22 68 2015-12-16 10:00:05 2015-12-16 10:00:13 00:00:08 fault_pt
                                                                \sim \simdescription anonymised
3866 22 500 2015-12-16 10:00:05 2015-12-16 10:00:13 00:00:08 fault_pt
˓→description anonymised pitch axis 1/2/3 (original codes 500/501/502)
3865 22 113 2015-12-16 10:00:05 2015-12-16 10:00:13 00:00:08 fault_pt
˓→ description anonymised
3869 22 300 2015-12-16 10:00:10 2015-12-16 10:00:13 00:00:03 fault_pt _
˓→description anonymised pitch axis 1/2/3 (original codes 300/301/302)
```
We can also see the corresponding SCADA data. Note that the down-time counter, 'dt', which count the number of seconds in each 10-minute period the turbine was down, is active after the start time of the batch, and goes back to zero after it reactivates.

```
>>> start = batch_data.loc[20, 'start_time'] - pd.Timedelta('20 minutes')
>>> end = batch_data.loc[20, 'down_end_time'] + pd.Timedelta('20 minutes')
>>> t = batch_data.loc[20, 'turbine_num']
>>> scada_data.loc[
... (scada data.time >= start) & (scada data.time <= end) &
... (scada_data.turbine_num == t),
... ['time', 'turbine_num', 'wind_speed', 'kw', 'ot', 'sot', 'dt']]
               time turbine_num wind_speed kw ot sot dt
6425 2015-12-16 09:50:00 22 0.245289 0.298111 600.0 600.0 0.0
6426 2015-12-16 10:00:00 22 0.281027 0.454494 600.0 600.0 0.0
6427 2015-12-16 10:10:00 22 0.263158 0.016645 11.0 6.0 594.0
6428 2015-12-16 10:20:00 22 0.226446 0.005421 0.0 0.0 600.0
6429 2015-12-16 10:30:00 22 0.217674 0.004993 0.0 0.0 600.0
6430 2015-12-16 10:40:00 22 0.195257 0.004906 0.0 0.0 600.0
6431 2015-12-16 10:50:00 22 0.179337 0.005240 0.0 0.0 600.0
6432 2015-12-16 11:00:00 22 0.234243 0.004948 0.0 0.0 600.0
6433 2015-12-16 11:10:00 22 0.246589 0.005344 0.0 53.0 547.0
6434 2015-12-16 11:20:00 22 0.258285 0.285964 355.0 600.0 0.0
```
#### **2.2.5 Assigning High-Level Root Causes to Stoppages**

Once the batches have been obtained, the event\_data and scada\_data can be used to assign a "stop category" to the batch. Here the "stop category" refers to a functional location on the turbine using some pre-determined taxonomy, or that the turbine was down due to grid issues, testing, maintenance, etc.

This library provides a family of functions that use two main sources of information to get the stop categories: the "root" events of a batch, and the SCADA data availability counters.

#### **Using the root events**

The root events refer to the event(s) that occur at the start of the batch, and are stored as fault\_root\_codes in the event\_data. Since these are the events that initially cause the turbine to stop, the stop\_cat of these events are used to assign a stop\_cat to the batch, i.e. the entire stoppage, as a whole.

To get the root\_cats, use the  $wtphm$ . batch.get\_root\_cats() function:

```
>>> root_cats = wtphm.batch.get_root_cats(batch_data, event_data)
>>> root_cats.loc[15:20]
15 (fault_pt, fault_pt, fault_pt)
16 (fault_pt, fault_pt)
17 (sensor,)
18 (grid, grid, fault_pt)
19 (grid, grid, fault_pt)
20 (fault_pt, fault_pt, fault_pt, fault_pt)
```
The names of the categories in root\_cats come from the stop\_cat of the events from which they are made. Here, "fault\_pt" refers to a pitch fault.

From here, we can assign a category to a batch if every member of the root\_cats is the same, for example "fault\_pt":

```
>>> all_pt_ids = wtphm.batch.get_cat_all_ids(root_cats, 'fault_pt')
>>> batch_data.loc[all_pt_ids, 'batch_cat'] = 'fault_pt'
>>> # note the entries compared to above
... batch_data.loc[15:20, 'batch_cat']
15 fault_pt
16 fault_pt
17 NaN
18 NaN
19 NaN
20 fault_pt
Name: batch_cat, dtype: object
```
Or, assign a category if just a single stop\_cat appears in the root\_cats. This is useful for if, e.g., we know that an appearance of a grid fault anywhere in the root\_cats is indicative of a grid fault having taken place:

```
>>> grid_ids = wtphm.batch.get_cat_present_ids(root_cats, 'grid')
>>> batch_data.loc[grid_ids, 'batch_cat'] = 'grid'
>>> batch_data.loc[15:20, 'batch_cat']
15 fault_pt
16 fault_pt
17 NaN
18 grid
19 grid
20 fault_pt
Name: batch_cat, dtype: object
```
The most common root cat in a batch can also be used to label:

```
>>> root_cats.loc[[5, 57, 62]]
5 (grid, grid, fault_pt)
57 (grid, fault_pt)
62 (fault_pt, fault_pt)
Name: fault_root_codes, dtype: object
>>> most_common_cats = wtphm.batch.get_most_common_cats(root_cats)
>>> most_common_cats.loc[[5, 57, 62]]
5 grid
57 grid, fault_pt
62 fault_pt
Name: fault_root_codes, dtype: object
```
Note that entries with a tied "most common" category will be labelled as both.

#### **Using the Availability Counters**

In 10-minute SCADA data there are often counters for when the turbine was in various different states, for calculating contractual availability. In a lot of cases, these count the number of seconds in each 10-minute period the turbine was in a certain availability state.

Below, we mark batches as "maintenance" any time the maintenance counter in the corresponding 10-minute SCADA data was active for more than 60 seconds over the duration of the batch. The counter here is represented by the 'mt' column of the SCADA data.

```
>>> maint_ids = wtphm.batch.get_counter_active_ids(
... batch_data=batch_data, scada_data=scada_data, counter_col='mt',
... counter_val=60)
>>> batch_data.loc[
... maint_ids,
... ['turbine_num', 'fault_root_codes', 'start_time', 'down_end_time']]
   turbine_num fault_root_codes start_time down_end_time
55 21 (16,) 2015-12-10 21:59:33 2015-12-11 13:44:37
```
#### **Combining the Labelling Methods**

In<sup>1</sup>, a combination of the above is described to label the stoppages. This combination is available in  $wtphm$ . *batch*. [get\\_batch\\_stop\\_cats\(\)](#page-19-1). From the documentation for that function:

Labels the batches with an assumed stop category, based on the stop categories of the root event(s) which triggered them, i.e. the one or more events occurring simultaneously which caused the turbine to stop (items lower down supersede those higher up):

- If all root events in the batch are "normal" events, then the batch is labelled normal
- Otherwise, label as the most common stop cat in the initial events
- If a single sensor category event is present, label sensor
- If a single grid category event is present, label grid. Also label grid if the grid counter was active in the scada data. This is a timer indicating how long the turbine was down due to grid issues, used for calculating contract availability
- If the maintenance counter was active in the scada data, label maint
- There is an additional column labelled "repair". If the repair counter was active, the turbine was brought down for repairs, and this is given the value "TRUE" for these times

```
>>> batch_data = wtphm.batches.get_batch_stop_cats(
... batch_data, event_data, scada_data, grid_col='lot', maint_col='mt',
... rep_col='rt')
>>> batch_data.batch_cat
0 fault_pt
1 fault_pt
2 test
3 fault_pt
4 fault_pt
Name: batch_cat, Length: 71, dtype: object
```
### **2.2.6 Analysing Stoppages**

Getting the batch data allows for more complex analysis. Below, the total duration of every stop category in the batches is plotted:

```
>>> durations = batch_data.groupby(
... 'batch_cat').down_dur.sum().reset_index().sort_values(by='down_dur')
>>> durations.down_dur = durations.down_dur.apply(
... lambda x: x / np.timedelta64(1, 'h'))
>>> sns.set(font_scale=1.2)
>>> sns.set_style('white')
>>> fig, ax = plt.subplots(figsize=(4, 3))
>>> g = sns.barplot(data=durations, x='batch_cat', y='down_dur', ax=ax,
... color=sns.color_palette()[0])
>>> g.set_xticklabels(g.get_xticklabels(), rotation=40)
>>> ax.set(xlabel='Stop Category', ylabel='Total Downtime (hrs)')
>>> ax.yaxis.grid()
```
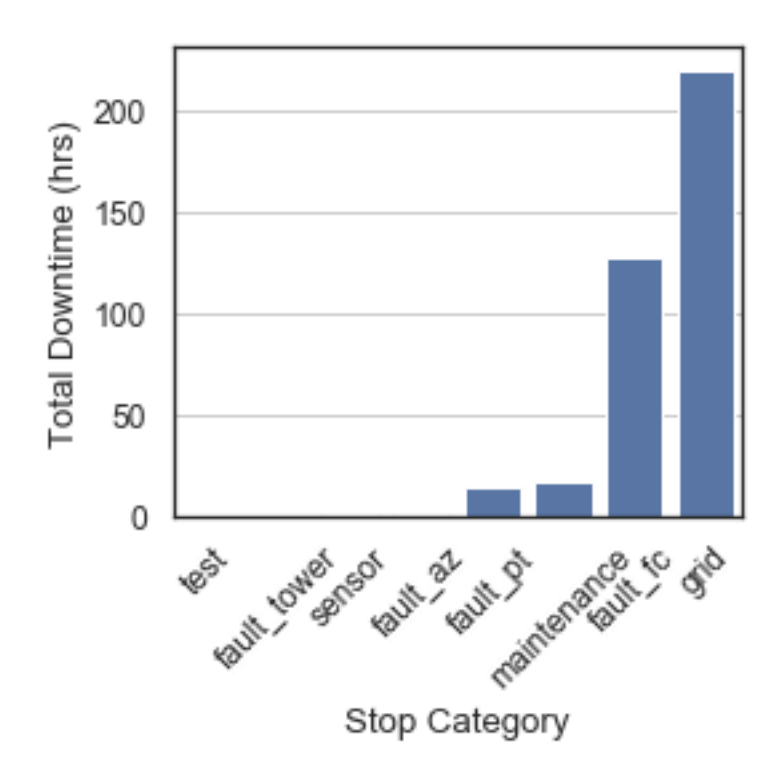

### <span id="page-17-0"></span>**2.2.7 Labelling the SCADA data**

Once the stoppages have been identified, the data can be labelled for prognosis or other analysis. This is achieved in the [wtphm.pred\\_processing](#page-21-0) module.

The wtpum.pred\_processing.label\_stoppages() function provides a number of ways of labelling the scada\_data. For example, suppose we want to label the some specific stoppages in the SCADA data:

```
>>> fault_batches = batch_data.loc[[20, 21]]
>>> fault_batches[
... ['turbine_num', 'fault_root_codes', 'start_time', 'down_end_time',
... 'down_dur', 'repair']]
  turbine_num fault_root_codes start_time down_end_time down_dur.
˓→ repair
20 22 (68, 113, 144, 500) 2015-12-16 10:00:05 2015-12-16 11:09:07 01:09:02
˓→ False
21 22 (144, 500) 2015-12-16 15:03:28 2015-12-16 15:25:42 00:22:14
˓→ False
>>>
>>> scada_l = wtphm.pred_processing.label_stoppages(
     ... scada_data, fault_batches, drop_fault_batches=False,
... label_pre_stop=False)
>>> start = fault_batches.start_time.min() - pd.Timedelta('30T')
>>> end = fault_batches.down_end_time.max() + pd.Timedelta('30T')
>>> s_cols = ['time', 'turbine_num', 'stoppage', 'pre_stop', 'batch_id']
>>> scada_l.loc[(scada_l.time >= start) & (scada_l.time <= end) &
... (scada_l.turbine_num == 22), s_cols]
              time turbine_num stoppage batch_id
6424 2015-12-16 09:40:00 22 0 -1
6425 2015-12-16 09:50:00 22 0 -1
6426 2015-12-16 10:00:00 22 0 -1
6427 2015-12-16 10:10:00 22 1 20
6428 2015-12-16 10:20:00 22 1 20
6429 2015-12-16 10:30:00 22 1 20
6430 2015-12-16 10:40:00 22 1 20
6431 2015-12-16 10:50:00 22 1 20
6432 2015-12-16 11:00:00 22 1 20
6433 2015-12-16 11:10:00 22 1 20
6434 2015-12-16 11:20:00 22 0 -1
6435 2015-12-16 11:30:00 22 0 -1
6436 2015-12-16 11:40:00 22 0 -1
6437 2015-12-16 11:50:00 22 0 -1
... ... ... ... ...
6455 2015-12-16 14:50:00 22 0 -1
6456 2015-12-16 15:00:00 22 0 -1
6457 2015-12-16 15:10:00 22 1 21
6458 2015-12-16 15:20:00 22 1 21
6459 2015-12-16 15:30:00 22 1 21
6460 2015-12-16 15:40:00 22 0 -1
6461 2015-12-16 15:50:00 22 0 -1
```
In addition, the times leading up to the stoppages can be labelled in the scada data, and the times during the stoppages themselves removed. This is useful for identifying "pre-stop" periods. Here, the times between 30 minutes before and 10 minutes before a fault are labelled as "pre-stop" periods.

```
>>> scada_l = wtphm.pred_processing.label_stoppages(
... scada_data, fault_batches, drop_fault_batches=True,
... label_pre_stop=True, pre_stop_lims=['30 minutes', '10 minutes'])
```
(continues on next page)

(continued from previous page)

```
>>> start = fault_batches.start_time.min() - pd.Timedelta('60T')
>>> s_cols = ['time', 'turbine_num', 'stoppage', 'pre_stop', 'batch_id']
>>> scada_l.loc[(scada_l.time >= start) & (scada_l.time <= end) &
... (scada_l.turbine_num == 22), s_cols]
            time turbine_num stoppage pre_stop batch_id
6421 2015-12-16 09:10:00 22 0 0 -1
6422 2015-12-16 09:20:00 22 0 0 -1
6423 2015-12-16 09:30:00 22 0 0 -1
6424 2015-12-16 09:40:00 22 0 1 20
6425 2015-12-16 09:50:00 22 0 1 20
6426 2015-12-16 10:00:00 22 0 0 20
6434 2015-12-16 11:20:00 22 0 0 -1
... ... ... ... ... ...
6452 2015-12-16 14:20:00 22 0 0 -1
6453 2015-12-16 14:30:00 22 0 0 -1
6454 2015-12-16 14:40:00 22 0 1 21
6455 2015-12-16 14:50:00 22 0 1 21
6456 2015-12-16 15:00:00 22 0 0 21
6460 2015-12-16 15:40:00 22 0 0 -1
6461 2015-12-16 15:50:00 22 0 0 -1
```
Note that the times of the actual faults have been dropped from the data. This function can also drop additional batches from the SCADA data, so that, e.g. only times leading up to a specific type of fault are included, whereas all other stoppages are removed from the data. This is useful for building or simulating normal behaviour models.

The [wtphm.pred\\_processing](#page-21-0) also has a function [wtphm.pred\\_processing.](#page-22-1) [get\\_lagged\\_features\(\)](#page-22-1). This is useful for classification, and allows features from time  $t - T$  to be incorporated at time  $t$ .

#### **2.2.8 References**

#### <span id="page-18-0"></span>**2.2.9 wtphm.batch**

This module contains functions for creating the batch data.

<span id="page-18-1"></span>See more in the *[Overview](#page-9-3)*.

```
wtphm.batch.get_grouped_event_data(event_data, code_groups, fault_codes)
     Groups together similar event codes as the same code.
```
This returns the events dataframe but with some fault events which have different but similar codes and descriptions grouped together and relabelled to have the same code and description.

More info in the *[Group Faults of the Same Type](#page-11-0)* section of the user guide.

#### **Parameters**

- event data (*pandas.DataFrame*) The original events/fault data.
- fault\_codes (*numpy.ndarray*) All event codes that will be treated as fault events for the batches
- code\_groups (*list-like, optional, default=None*) The groups of similar events with similar codes/descriptions. Must be a list or list-of-lists, e.g.  $[10, 11, 12]$ ,  $[24, 25]$ , [56, 57, 58]] or [10, 11, 12].

Returns

- <span id="page-19-2"></span>• grouped event data (*pandas.DataFrame*) – The event data, but with codes and descriptions from code\_groups changed so that similar ones are identical
- grouped\_fault\_codes (*pandas.DataFrame*) The fault\_codes, but with the similar codes in each group treated as identical

<span id="page-19-0"></span>wtphm.batch.**get\_batch\_data**(*event\_data*, *fault\_codes*, *ok\_code*, *t\_sep\_lim='12 hour'*) Get the distinct batches of events as they appear in the event data.

Each batch is a group of fault events that occurred during a fault-related shutdown. A batch always begins with a fault event from one of the codes in fault\_codes, and ends with the code ok\_code, which signifies the turbine returning to normal operation.

More info in can be found in *[Creating Batches](#page-12-1)*.

#### Parameters

- event\_data (*pandas.DataFrame*) The original events/fault data.
- fault\_codes (*numpy.ndarray*) All event codes that will be treated as fault events for the batches
- ok\_code (*int*) A code which signifies the turbine returning to normal operation after being shut down or curtailed due to a fault or otherwise
- $t_s$  sep\_lim (str, default='1 hour', must be compatible with  $pd$ . Timedelta) If a batch ends, and a second batch begins less than  $t$ <sub>sep</sub> $l$  im afterwards, then the two batches are treated as one. It treats the the turbine coming back online and immediately faulting again as one continuous batch. This effect is stacked so that if a third fault event happens less than t\_sep\_lim after the second, all three are treated as the same continuous batch.

#### Returns

batch\_data (*pd.DataFrame*) – DataFrame with the following headings:

- turbine\_num: turbine number of the batch
- fault root codes: the fault codes present at the first timestamp in the batch
- all\_root\_codes: all event start codes present at the first timestamp in the batch
- start\_time: start of first event in the batch
- fault end time: time on of the last fault event in the batch
- down\_end\_time: the time\_on of the last event in the batch, i.e. the last ok\_code event in the batch
- fault\_dur: duration from start of first fault event to start of final fault event in the batch
- down\_dur: duration of total downtime in the batch, i.e. from start of first fault event to start of last ok\_code event
- fault\_event\_ids: indices in the events data of faults that occurred
- all\_event\_ids: indices in the events data of all events (fault or otherwise) that occurred during the batch

<span id="page-19-1"></span>wtphm.batch.**get\_batch\_stop\_cats**(*batch\_data*, *event\_data*, *scada\_data*, *grid\_col*, *maint\_col*, *rep\_col*, *grid\_cval=0*, *maint\_cval=0*, *rep\_cval=0*)

Labels the batches with an assumed stop category, based on the stop categories of the root event(s) which triggered them, i.e. the one or more events occurring simultaneously which caused the turbine to stop (items lower down supersede those higher up):

• If all root events in the batch are "normal" events, then the batch is labelled normal

- <span id="page-20-1"></span>• Otherwise, label as the most common stop cat in the initial events
- If a single sensor category event is present, label sensor
- If a single grid category event is present, label grid. Also label grid if the grid counter was active in the scada data. This is a timer indicating how long the turbine was down due to grid issues, used for calculating contract availability
- If the maintenance counter was active in the scada data, label maint
- There is an additional column labelled "repair". If the repair counter was active, the turbine was brought down for repairs, and this is given the value "TRUE" for these times.

#### **Parameters**

- batch\_data (*pd.Dataframe*) The batch data
- event\_data (*pd.Dataframe*) The events data
- scada\_data (*pd.Dataframe*) The scada data.
- grid col, maint col, rep col (*string*) The columns of scada data which contain availabililty counters for grid issues, turbine maintenance and repairs, resepctively
- grid\_cval, maint\_cval (*int*) The minimum total sum of the grid, maintenance and repair counters throughout the duration of a batch for it to be marked as grid, repair or maintenance

#### Returns

batch\_data\_sc (*pd.DataFrame*) – The original batch\_data DataFrame, but with the following headings added:

- batch\_cat: The stop categories of each batch
- repairs: The repair status of each batch

<span id="page-20-0"></span>wtphm.batch.**get\_root\_cats**(*batch\_data*, *event\_data*) Gets the categories for the root alarms in the batch\_data

#### **Parameters**

- batch\_data (*pd.Dataframe*) The batch data
- event data (*pd.Dataframe*) The events data
- Returns root\_cats (*pd.Series*) Series of tuples, where each tuple contains strings of the stop\_cats for each of the root alarms in a batch

#### wtphm.batch.**get\_most\_common\_cats**(*root\_cats*)

Gets the most common root fault category from a dictionary of root alarms

- **Parameters root\_cats** (*pd.Series*) Series of tuples, where each tuple contains strings of the stop\_cats for each of the root alarms in a batch
- Returns most\_common\_cats (*pd.Series*) Each entry in the series is a string containing the most commonly occurring root fault in cat\_counts. In the case of a draw, then both are added, e.g. 'test, grid'

#### wtphm.batch.**get\_cat\_all\_ids**(*root\_cats*, *cat*)

Get an index of batches where there is only a single certain category present in the categories of the root alarms.

#### **Parameters**

• root cats (*pd.Series*) – Series of strings, where each string is the categories of each of the root alarms in a batch, separated by commas.

- cat (*string*) The category to check the presence of
- <span id="page-21-1"></span>Returns cat\_present\_idx (*pd.Index*) – The index of batch entries where cat was the only category present in the root\_cats

wtphm.batch.**get\_cat\_present\_ids**(*root\_cats*, *cat*)

Get an index of batches where a certain category is present in the categories of the root alarms.

#### Parameters

- root\_cats (*pd.Series*) Series of strings, where each string is the categories of each of the root alarms in a batch, separated by commas.
- **cat** (*string*) The category to check the presence of
- Returns cat\_present\_idx (*pd.Index*) The index of batch entries where cat was present in the root\_cats

wtphm.batch.**get\_counter\_active\_ids**(*batch\_data*, *scada\_data*, *counter\_col*, *counter\_value=0*) Get an index of batches during which a certain scada counter was active

In 10-minute SCADA data there are often counters for when the turbine was in various different states, for calculating contractual availability. This function finds the named counter\_col in scada\_data, and identifies any sample periods where this value was above counter value.

If any of these sample periods fall within a certain batch, then this function returns those batch ids.

#### **Parameters**

- **batch** data (*pd.DataFrame*) The batches of events
- scada\_data (*pd.DataFrame*) The 10-minute SCADA data
- counter\_col (*string*) The column in the SCADA data with a counter
- **counter\_value** (*int*) Any SCADA entries with a counter above this value will have their index returned

#### <span id="page-21-0"></span>**2.2.10 wtphm.pred\_processing**

This module contains functions for processing scada data ahead of using it for fault detection or prognostics. Read more in the *[Labelling the SCADA data](#page-17-0)* section of the User Guide.

wtphm.pred\_processing.**label\_stoppages**(*scada\_data, fault\_batches, drop\_fault\_batches=True, label\_pre\_stop=True, pre\_stop\_lims=['90 minutes', 0], oth\_batches\_to\_drop=None, drop\_type=None*)

Label times in the scada data which occurred during a stoppage and leading up to a stoppage as such.

This adds a column to the passed scada\_data, "stoppage", and an optional column "pre\_stop". "stoppage" is given a 1 if the scada point in question occurs during a stoppage, and "pre\_stop" is given a 1 in the samples leading up to the stoppage. Both are 0 otherwise. These vary under different circumstances (see below). It also adds a "batch\_id" column. For entries with a "pre\_stop" or "stoppage" column of 1, "batch\_id" corresponds to the batch giving it that label.

#### **Parameters**

- scada data (*pandas.DataFrame*) Full set of SCADA data for the turbine.
- fault\_batches (*pandas.DataFrame*) The dataframe of batches of fault events, a subset of the output of :func:wtphm.batch.get\_batch\_data'

**Returns counter active index** (*pd.Index*) – The id's of counter col columns in scada data which have a val above counter\_value.

- <span id="page-22-3"></span>• drop\_fault\_batches (*bool, default=True*) – Whether to drop the scada entries which correspond to the stoppage periods covered by fault\_batches. i.e. not the pre-fault data, but the fault data itself. This is highly recommended, as otherwise the stoppages themselves will be kept in the returned data, though the "stoppage" column for these entries will be labelled as "1", while the fault-free data will be labelled "0".
- label pre stop (*bool; default=True*) If True, add a column to the returned scada\_data\_l for "pre\_stop". Samples in the time leading up to a stoppage are given label 1, and 0 otherwise.
- pre\_stop\_lims (2\*1 list of pd.Timedelta-compatible strings, default=['90 mins', 0]) – The amount of time before a stoppage to label scada as "pre\_stop". E.g., by default, "pre\_stop" is labelled as 1 in the time between 90 mins and 0 mins before the stoppage occurs. If ['120 mins', '20 mins'] is passed, scada samples from 120 minutes before until 20 minutes before the stoppage are given the "pre\_stop" label 1.
- oth\_batches\_to\_drop (*pd.DataFrame, optional; default=None*) Additional batches, independent of dropping the fault\_batches if drop\_fault\_batches is passed, which should be dropped from the scada data. If this is passed, drop\_type must be given a string as well.
- drop\_type (*str, optional; default=None*) Only used when oth\_batches\_to\_drop has been passed. If 'both', the stoppage and pre-stop entries (according to pre\_stop\_lims) corresponding to batches in oth\_batches\_to\_drop are dropped from the scada data. If 'stop', only the stoppage entries are dropped If 'pre', opnly the pre-stop entries are dropped

Returns scada\_data\_l (*pd.DataFrame*) – The original scada\_data dataframe with the "pre\_stop", "stoppage" and "batch\_id" columns added.

#### <span id="page-22-1"></span>wtphm.pred\_processing.**get\_lagged\_features**(*X*, *y*, *features\_to\_lag\_inds*, *steps*) Returns an array with certain columns as lagged features for classification

#### Parameters

- X (*m\*n np.ndarray*) The input features, with m samples and n features
- y (*m\*1 np.ndarray*) The m target values
- features\_to\_lag\_inds (*np.array*) The indices of the columns in X which will be lagged
- steps (*int*) The number of lagging steps. This means for feature 'B' at time T, features will be added to X at T for  $B@(T-1)$ ,  $B@(T-2)$ ...  $B@(T-steps)$ .

#### Returns

- X\_lagged (*np.ndarray*) An array with the original features and lagged features appended. The number of samples will necessarily be decreased because there will be some samples at the start with NA values for features.
- y\_lagged (*np.ndarray*) An updated array of target vaues corresponding to the new number of samples in X\_lagged

#### <span id="page-22-0"></span>**2.2.11 wtphm.clustering**

#### <span id="page-22-2"></span>**wtphm.clustering.batch\_clustering**

This module is for dealing with clustering certain similar batches of turbine events together.

It contains functions for extracting clustering-related features from the batches, as well as functions for silhouette plots for evauating them.

<span id="page-23-0"></span>This code was used in the following paper:

Leahy, Kevin, et al. "Cluster analysis of wind turbine alarms for characterising and classifying stoppages." IET Renewable Power Generation 12.10 (2018): 1146-1154.

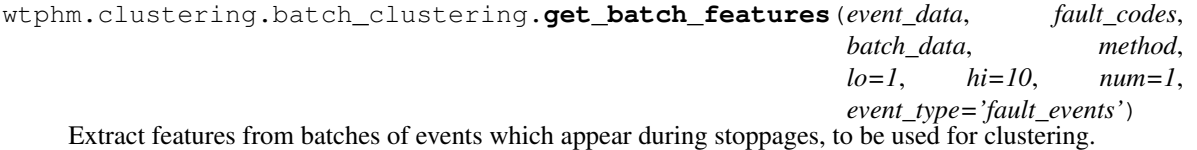

Only features from batches that comply with certain constraints are included. These constraints are chosen depending on which feature extraction method is used. Details of the feature extraction methods can be found in [1].

Note: For each "batch" of alarms, there are up to num\_codes unique alarm codes. Each alarm has an associ-ated start time, time\_on.

#### **Parameters**

- event\_data (*pandas.DataFrame*) The original events/fault data. May be grouped (see :func:wtphm.batch\_clustering.get\_grouped\_events\_data').
- fault\_codes (*numpy.ndarray*) All event codes that will be treated as fault events for the batches
- batch\_data (*pandas.DataFrame*) The dataframe holding the indices in event\_data and start and end times for each batch
- **method** (*string*) One of 'basic', 't\_on', 'time'.

#### basic:

- Only considers batches with between lo and hi individual alarms.
- Array of zeros is filled with num corresponding to order of alarms' appearance.
- Does not take into account whether alarms occurred simultaneously.
- $-$  Resultant vector of length num codes  $*$  hi

#### t\_on:

- Only consider batches with between lo and hi individual time\_ons.
- For each time\_on in each batch, an array of zeros is filled with ones in places corresponding to an alarm that has fired at that time.
- Results in a pattern array of length num\_codes  $\star$  hi which shows the sequential order of the alarms which have been fired.

#### time:

- Same as above, but extra features are added showing the amount of time between each time\_on
- lo (*integer, default=1*) For method='basic', only batches with a minimum of lo alarms will be included in the returned feature set. for method='t\_on' or method='time', it's the minimum number of time\_ons.
- hi (*integer, default=10*) For method='basic', only batches with a maximum of hi alarms will be included in the returned feature set. for method='t on' or method='time', it's the maximum number of time\_ons.
- **num** (*integer, float, default=1*) The number to be placed in the feature vector to indicate the presence of a particular alarm

• event type (*string, default='fault events'*) – The members of batch data to include for building the feature set. Should normally be 'fault events' or 'all events'

#### <span id="page-24-0"></span>Returns

- feature\_array (*numpy.ndarray*) An array of feature arrays corresponding to each batch that has has met the hi and lo criteria
- assoc\_batch (*unmpy.ndarray*) An array of 2-length index arrays. It is the same length as feature array, and each entry points to the corresponding feature array's index in batch\_data, which in turn contains the index of the feature\_array's associated events in the original events\_data or fault\_data.

#### **References**

[1] Leahy, Kevin, et al. "Cluster analysis of wind turbine alarms for characterising and classifying stoppages." IET Renewable Power Generation 12.10 (2018): 1146-1154.

```
wtphm.clustering.batch_clustering.sil_1_cluster(X, cluster_labels, axis_label=True,
                                                          save=False, save_name=None,
                                                          x_label='Silhouette coefficient values',
                                                          avg_pos=0.02, w=2.3, h=2.4)
```
Show the silhouette scores for clusterer, print the plot, and optionally save it

#### **Parameters**

- X (*np.array or list-like*) Features (possibly feature array need to check!)
- **cluster** labels (*list of strings*) the labels of each cluster
- axis\_label (*Boolean, default=True*) Whether or not to label the cluster plot with each cluster's number
- save (*Boolean, default=False*) Whether or not to save the resulting silhouette plot
- save name (*String*) The saved filename
- x\_label (*String*) The x axis label for the plot
- avg\_pos (*float*) Where to position the text for the average silghouette score relative to the position of the "average" line
- w (*float or int*) width of plot
- h (*float or int*) height of plot

Returns fig (*matplotlib figure object*) – The silhouette analysis

wtphm.clustering.batch\_clustering.**sil\_n\_clusters**(*X*, *range\_n\_clusters*, *clust*)

Compare silhouette scores across different numbers of clusters for AgglomerativeClustering, KMeans or similar

#### **Parameters**

- X (*np.array or list-like*) Features (possibly feature\_array need to check!)
- range\_n\_clusters (*list-like*) The range of clusters you want, e.g. [2,3,4,5,10,20]
- clust (*sklearn clusterer*) the sklearn clusterer to use, e.g. KMeans

#### Returns

- cluster\_labels (*numpy.ndarray*) The labels for the clusters, with each one corresponding to a feature vector in X.
- *Also prints the silhouette analysis*

```
wtphm.clustering.batch_clustering.cluster_times(batch_data, clus-
                                              ter_labels, assoc_batch,
                                              event_dur_type='down_dur')
```
Returns a DataFrame with a summary of the size and durations of batch members

#### **Parameters**

- batch\_data (*pandas.DataFrame*) The dataframe holding the indices in event\_data and start and end times for each batch
- cluster\_labels (*numpy.ndarray*) The labels for the clusters, with each one corresponding to a feature vector in assoc\_batch
- **assoc\_batch** (*nunmpy.ndarray*) Indices of batches associated with each feature\_array. Obtained from :func:.get\_batch\_features
- event\_dur\_type (*string*) The event group duration in batch\_data to return, i.e. either 'fault\_dur' or 'down\_dur'. 'down\_dur' means the entire time the turbine was offline, 'fault\_dur' just means while the turbine was faulting. See :func:wtphm.batch. Batches.get\_batch\_data for details
- Returns summary (*Pandas.DataFrame*) The DataFrame has the total duration, mean duration, standard deviation of the duration and number of stoppages in each cluster.

#### <span id="page-25-1"></span>**wtphm.clustering.event\_probs**

This module is for working with events data from wind turbines. It looks at all eventes generated and sees if there are some events which trigger others. Event A triggers Event B if:  $t_s_A \ll t_s_B$  and  $t_e_A \gg t_s_B$ 

So we can find the probability that any given A event (known as a parent event) has triggered any B events, and the probability that any given B event (known as a child event) has been triggered by any A events.

<span id="page-25-0"></span>wtphm.clustering.event\_probs.**get\_trig\_summary**(*events*, *codes*, *tsa\_op1='ge'*, *tsa\_op2='le'*, *t\_hi=0.9*, *t\_lo=0.1*)

Gets probabilities that pairs of events will trigger one another, and the derived relationship between these pairs

This function takes a list of event codes. It finds all combinations of pairs of codes from this and splits them into "A" and "B" codes. It then counts the number of events with code A which have triggered one or more events with code B and vice-versa. It then computes a probability that if an A event occurs, it will trigger a B event, and vice-versa. From there, it deduces the relationship between pairs of events, as derived from [1].

Event A is triggered by Event B if:

 $T_s$   $A \ge T_s$   $B & T_s$   $A \le T_e$ 

where  $T_s$  A,  $T_s$  B and  $T_e$  B are the start time of events A and B, and the end time of event B, respectively.

#### **Parameters**

- events (*pandas.DataFrame*) The events data from a wind turbine. Must be free of NA values.
- codes (*list-like*) The event codes to look at
- tsa\_op1 (*String, default 'ge'*) Operator to use for T\_s\_A >= T\_s\_B or T\_s\_A > T\_s\_B. Can be one of:

 $\text{`ge':} \le \text{`gt':} \le$ 

• tsa\_op2 (*String (default 'le')*) – Operator to use for  $T\_s\_A \leq T\_e\_B$  or  $T\_s\_A \leq T\_e\_B$ . Can be one of: 'le':  $>$ = 'lt': >

- <span id="page-26-0"></span>• **t hi** (*float (default 0.9)*) – Threshold of % of A events which trigger B events at or above which relationship 3 is *True* (or % B triggering A for relationship 4, or % of both for relationship 1). See 'relationship' in the returned *trig\_summary* dataframe below.
- t\_low (*float (default 0.1)*) Threshold of % of A events which trigger B events (or vice-versa) at or below which relationship 2 is *True*. See 'relationship' in the returned *trig\_summary* dataframe below.

#### Returns

trig\_summary (*Pandas.DataFrame*) – A matrix consisting of the following:

- *A\_code*: the event code of the "A" events
- *A\_desc*: description of the "A" events
- *B\_code*: the event code of the "B" events
- *B\_desc*: description of the "B" events
- *A\_count*: number of "A" events in the data
- *A\_trig\_B\_count*: number of "A" events which trigger one or more "B" events
- *A\_trig\_B\_prob*: ratio of "A" events which have triggered one or more "B" events, to the total number of "A" events
- *B\_count*: Number of "B" events in the data
- *B\_trig\_A\_count*: number of "B" events which trigger one or more "A" events
- *B\_trig\_A\_prob*: ratio of "B" events which have triggered one or more "A" events, to the total number of "B" events
- *relationship*: Number 1-5 indicating the relationship events A have to events B:
	- 1. High proportion of As trigger Bs & high proportion of Bs trigger As. Alarm A & B usually appear together;  $A \sim=B$
- 2. Low proportion of As trigger Bs & low proportion of Bs trigger As. A & B never or rarely appear together; A n B  $\sim= 0$
- 3. High proportion of As trigger Bs & less than high proportion of Bs trigger As. B will usually be triggered whenever alarm A appears - B is a more general alarm; A e B
- 4. High proportion of Bs trigger As & less than high proportion of As trigger Bs. A will usually be triggered whenever alarm B appears - A is a more general alarm; B e A
- 5. None of the above. The two alarms are randomly or somewhat related; A n B  $!= 0$

#### **References**

[1] Qiu et al. (2012). Wind turbine SCADA alarm analysis for improving reliability. Wind Energy, 15(8), 951–966. <http://doi.org/10.1002/we.513>

wtphm.clustering.event\_probs.**short\_summary**(*trig\_summary*, *codes*, *t=0.7*)

Returns an even more summarised version of trig\_summary, showing important relationships

#### Parameters

- trig\_summary (*Pandas.DataFrame*) Must be the *trig\_summary* obtained from [get\\_trig\\_summary\(\)](#page-25-0)
- codes (*int, list*) A single, or list of, event code(s) of interest, i.e. the events that trigger other events

<span id="page-27-0"></span>•  $t$  (*float*) – The threshold for a 'significant' relationship. E.g., if  $t=0.7$ , only events that trigger other events with a probability  $> = 0.7$  will be displayed.

#### Returns

- df (*Pandas.DataFrame*)
- *A dataframe consisting of the following*
	- *parent\_code*: the triggering events code
	- *child\_code*: the triggered events code
	- *trig\_prob*: the probability that *parent\_code* events will trigger *child\_code* events
	- *trig\_count*: the count of *parent\_code* events which have triggered *child\_code* events

wtphm.clustering.event\_probs.**get\_trig\_summary\_verbose**(*events*, *codes*, *tsa\_op1='ge'*,

*tsa\_op2='le'*) Gets probabilities that certain events will trigger others, and that certain events will be triggered *by* others. Can be calculated via a duration-based method, or straightforward count.

This takes a list of event codes. It creates two separate sets of "parent" and "child" events, with all the parent events having the same event code and all the child events having another event code (though it does not necessarily have to be different). It then iterates through every parent event instance to see if it has triggered one or more child events. It counts the number of parent events which have triggered one or more child events for each event code. It also gives a probability that any new parent event will trigger a child event by finding the ratio of parent events which have triggered a child event to those which haven't.

Event A is triggered by Event B if:

 $T_s_A \geq T_s_B g T_s_A \leq T_e_B$ 

where T<sub>\_s</sub>\_A, T<sub>\_s</sub>\_B and T<sub>\_e</sub>\_B are the start time of events A and B, and the end time of event B, respectively.

#### Parameters

- events (*Pandas.DataFrame*) The events data from a wind turbine. Must be free of NA values.
- codes (*list-like*) The event codes to look at
- tsa\_op1 (*String (default 'ge')*) Operator to use for  $T_s$ <sub>\_s</sub>\_A >=  $T_s$ <sub>\_s</sub>\_B or  $T_s$ <sub>\_s</sub>\_A >  $T_s$ <sub>\_s</sub>\_B. Can be one of: 'ge':  $\leq$  'gt':  $\leq$
- tsa\_op2 (*String (default 'le')*) Operator to use for  $T_s_A \leq T_e_B$  or  $T_s_A \leq T_e_B$ . Can be one of: 'le':  $>=$  'lt':  $>$

#### Returns

trig\_summary (*Pandas.DataFrame*) – A matrix consisting of the following:

- *parent event*: the event code of the parent event
- *parent desc*: description of the parent event
- *p\_count*: total number of parent events matching the event code
- *p\_dur*: total duration of parent events matching the event code
- *p\_trig\_count*: number of parent events which have triggered child events
- *p\_trig\_dur*: duration of parent events which have triggered child events
- *child\_event*: the event code of the child event
- *child\_desc*: description of the child event
- *c\_count*: total number of child events matching the event code
- *c\_dur*: total duration of child events matching the event code
- *c\_trig\_count*: number of child events which have been triggered by parent events
- *c\_trig\_dur*: duration of child events which have been triggered by parent events

## CHAPTER 3

Github Page

<span id="page-30-0"></span>Can be found at [https://github.com/lkev/wtphm.](https://github.com/lkev/wtphm)

## CHAPTER 4

Indices and tables

- <span id="page-32-0"></span>• genindex
- modindex

## Python Module Index

#### <span id="page-34-0"></span>w

wtphm.batch, [15](#page-18-0) wtphm.clustering, [19](#page-22-0) wtphm.clustering.batch\_clustering, [19](#page-22-2) wtphm.clustering.event\_probs, [22](#page-25-1) wtphm.pred\_processing, [18](#page-21-0)

## Index

## <span id="page-36-0"></span>C

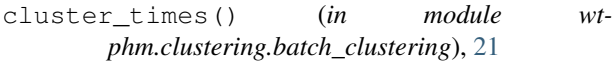

## G

get\_batch\_data() (*in module wtphm.batch*), [16](#page-19-2) get\_batch\_features() (*in module wtphm.clustering.batch\_clustering*), [20](#page-23-0) get\_batch\_stop\_cats() (*in module wtphm.batch*), [16](#page-19-2) get\_cat\_all\_ids() (*in module wtphm.batch*), [17](#page-20-1) get\_cat\_present\_ids() (*in module wtphm.batch*), [18](#page-21-1) get\_counter\_active\_ids() (*in module wtphm.batch*), [18](#page-21-1) get\_grouped\_event\_data() (*in module wtphm.batch*), [15](#page-18-2) get\_lagged\_features() (*in module wtphm.pred\_processing*), [19](#page-22-3) get\_most\_common\_cats() (*in module wtphm.batch*), [17](#page-20-1) get\_root\_cats() (*in module wtphm.batch*), [17](#page-20-1) get\_trig\_summary() (*in module wtphm.clustering.event\_probs*), [22](#page-25-2) get\_trig\_summary\_verbose() (*in module wtphm.clustering.event\_probs*), [24](#page-27-0) L

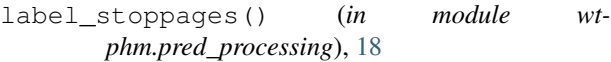

## S

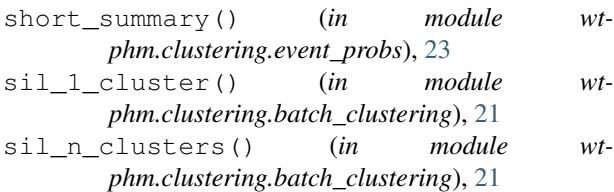

### W

wt- wtphm.batch (*module*), [15](#page-18-2)

- wtphm.clustering (*module*), [19](#page-22-3)
- wtphm.clustering.batch\_clustering (*module*), [19](#page-22-3)
- wtphm.clustering.event\_probs (*module*), [22](#page-25-2) wtphm.pred\_processing (*module*), [18](#page-21-1)